**Информатизация образования**

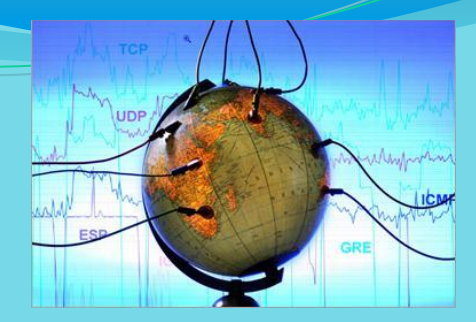

# **Использование ЭОР в образовательной деятельности**

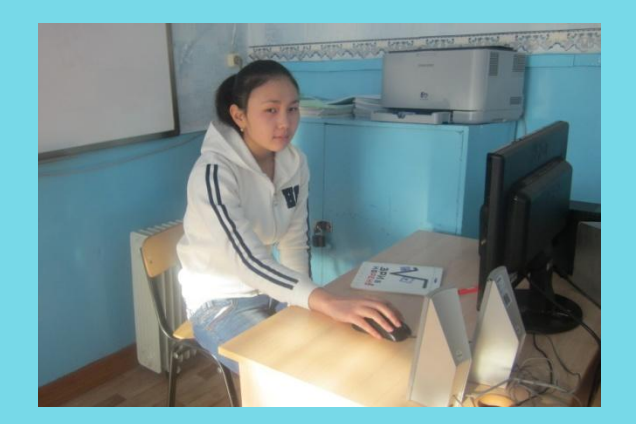

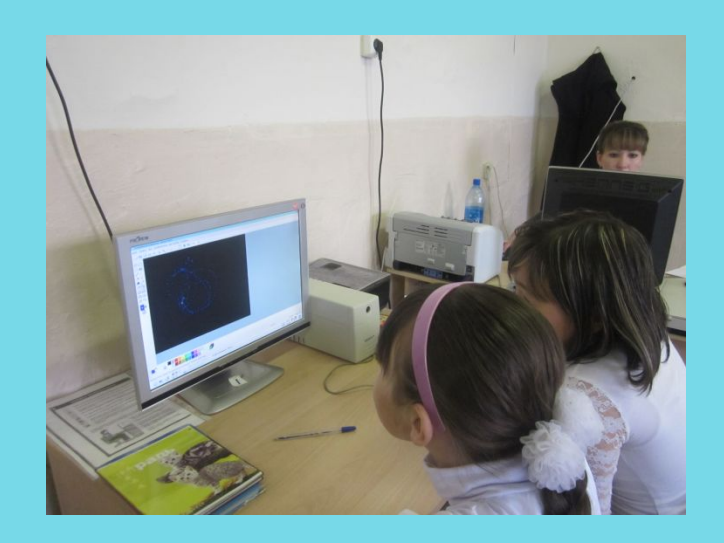

Информатизация образования – процесс обеспечения сферы образования методологией и практикой разработки и оптимального использования современных средств ИКТ, ориентированных на реализацию психолого-педагогических целей обучения, воспитания (Сайков Б. П., Энциклопедия учителя информатики).

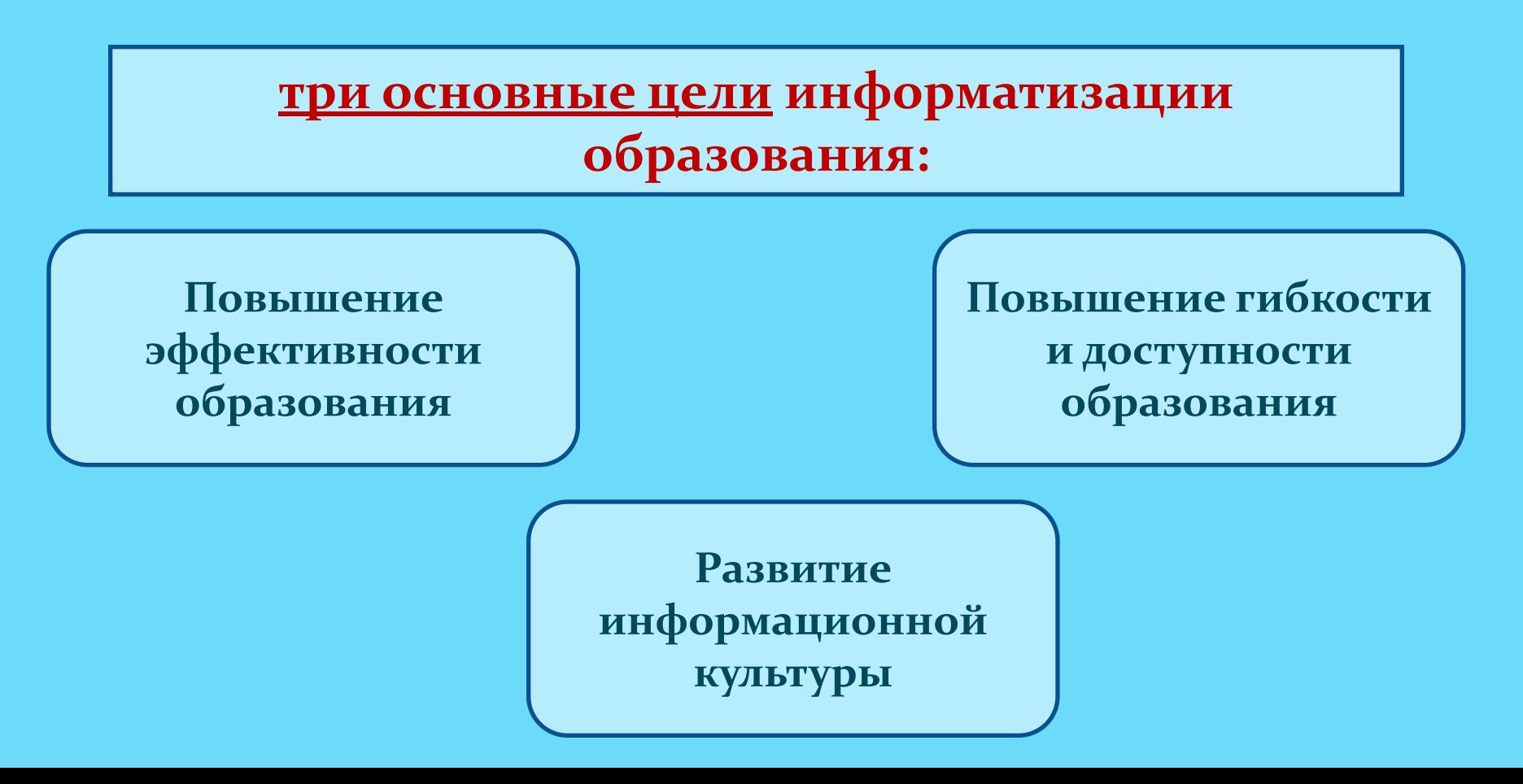

# Основные направления информатизации ⚫ **ǽǰǿǯǶǽDZǯǼǷȎ:**

- информатизация как техническое оснащение **образовательного учреждения;** 

– информатизация как внедрение новых информационных технологий в образование;

- информатизация как формирование информационной культуры субъектов образования;

– информатизация как создание информационного пространства (информационной среды) учебного заведения.

# **Средства информационных и коммуникационных технологий (средства ИКТ)**

**– это программные, программно-аппаратные и технические средства и устройства, функционирующие на базе микропроцессорной, вычислительной техники,**

 **- также на базе современных средств и систем транслирования информации, информационного обмена, обеспечивающие операции по сбору, продуцированию, накоплению, хранению, обработке, передаче информации и возможность доступа к информационным ресурсам локальных и глобальных компьютерных сетей.**

**Под ИКТ-насыщенной образовательной средой понимается совокупность условий, реализуемых на базе информационных и коммуникационных технологий,**

**направленных на осуществление образовательной деятельности, способствующей формированию профессионально значимых и социально важных качеств личности в условиях информатизации общества** 

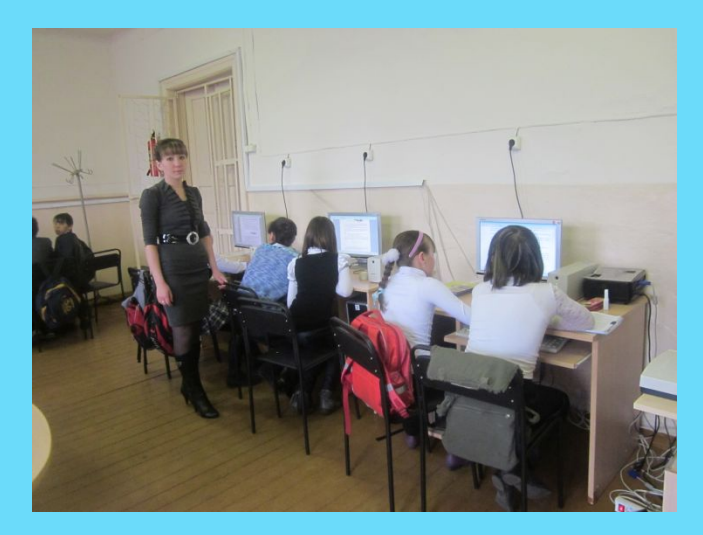

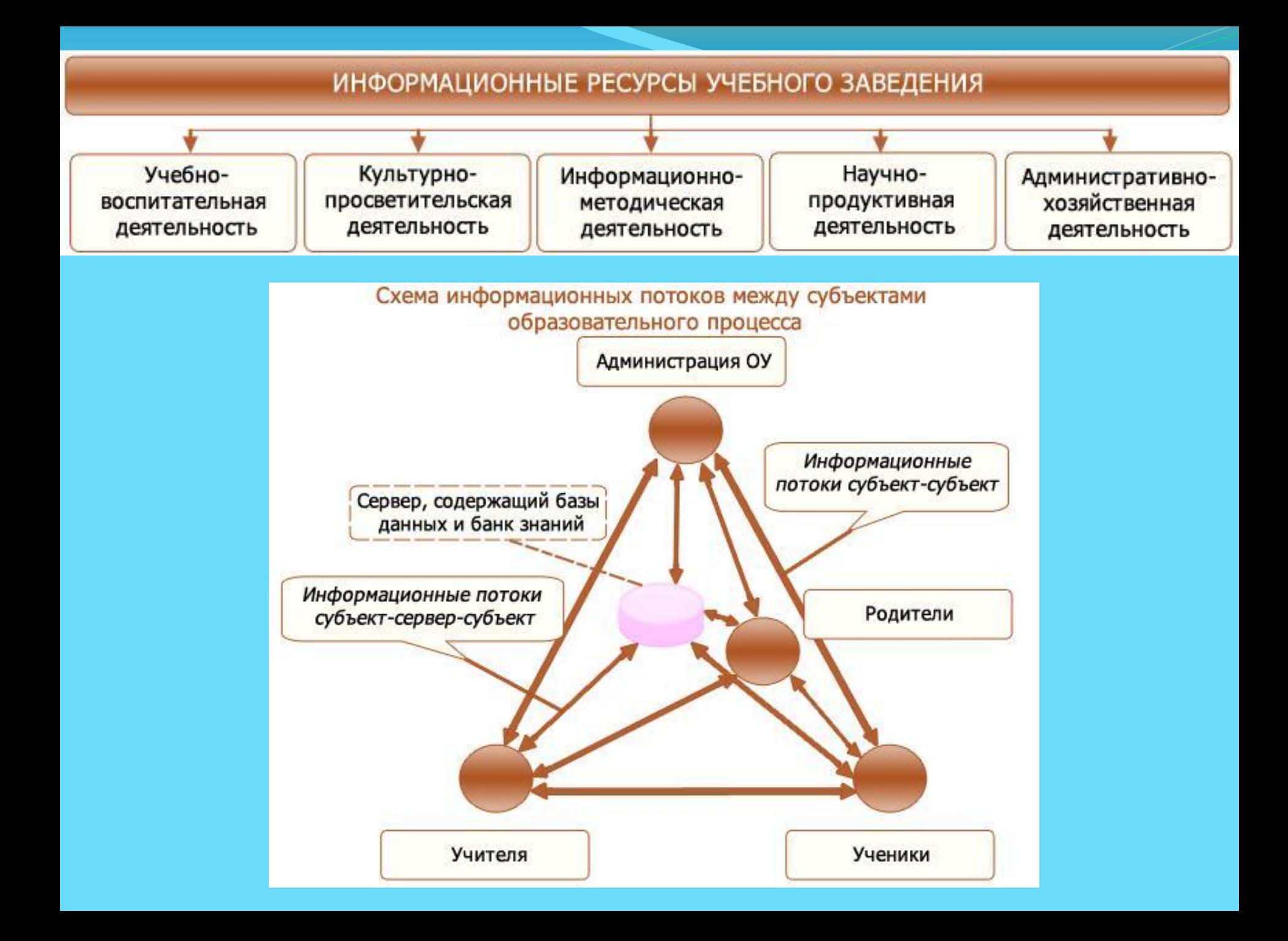

# Модель информационно-образовательной среды

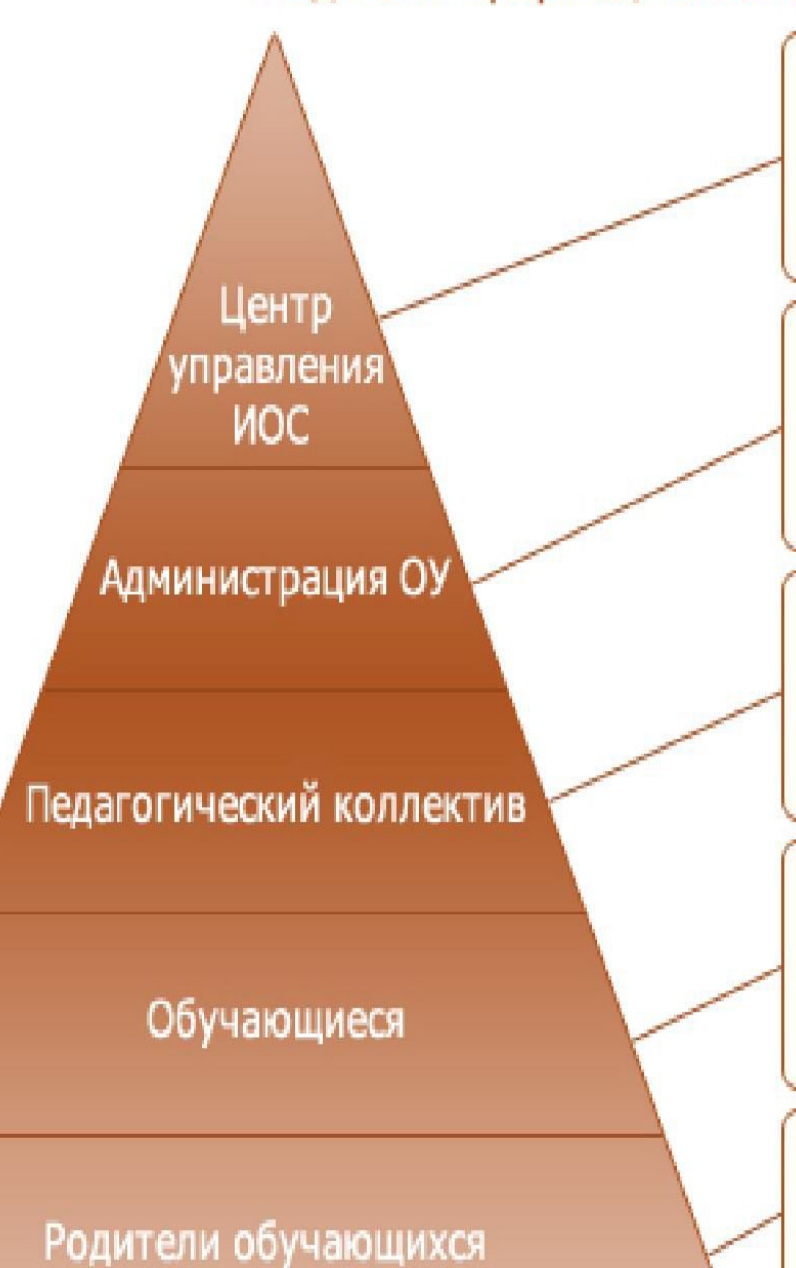

Полный доступ ко всем ресурсам ИОС

Полный доступ ко всем информационным ресурсам и ограниченный доступ к технологическим ресурсам

Полный доступ ко всем образовательнометодическим информационным ресурсам, ограниченный доступ к административным информационным и к технологическим ресурсам

Полный доступ ко всем образовательным информационным ресурсам, нет доступа к административным, методическим, информационным и технологическим ресурсам

Ограниченный доступ ко всем информационным ресурсам школы, нет доступа к технологическим ресурсам

#### ИНФОРМАЦИОННЫЕ ОБРАЗОВАТЕЛЬНЫЕ РЕСУРСЫ СИСТЕМЫ ИОС

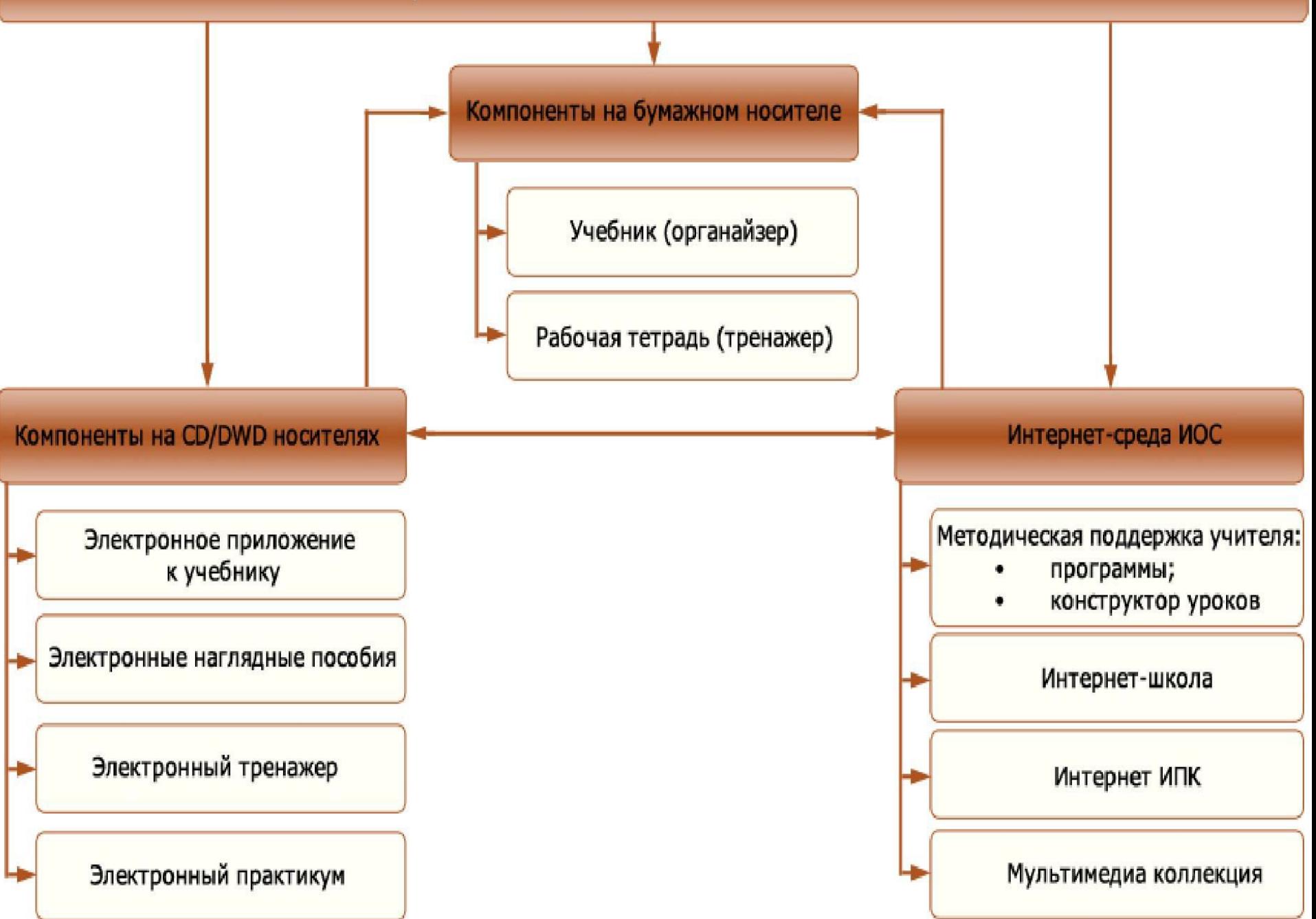

## Структура рабочих мест по пользователям

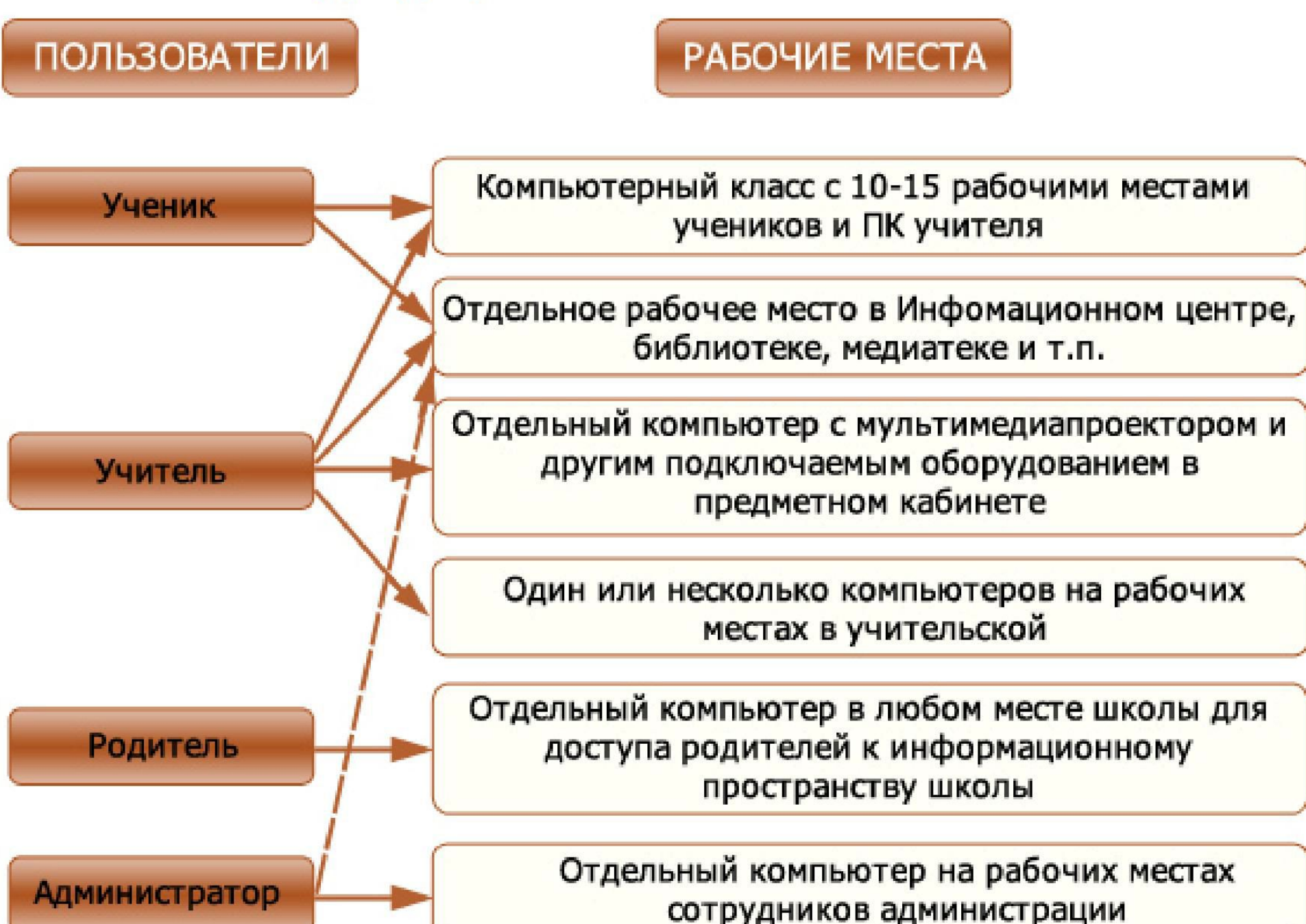

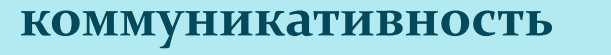

новый уровень производительности

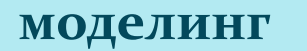

интерактив

мультимедиа

# Возможности ИКТ

## Методы обучения и возможности их совершенствования

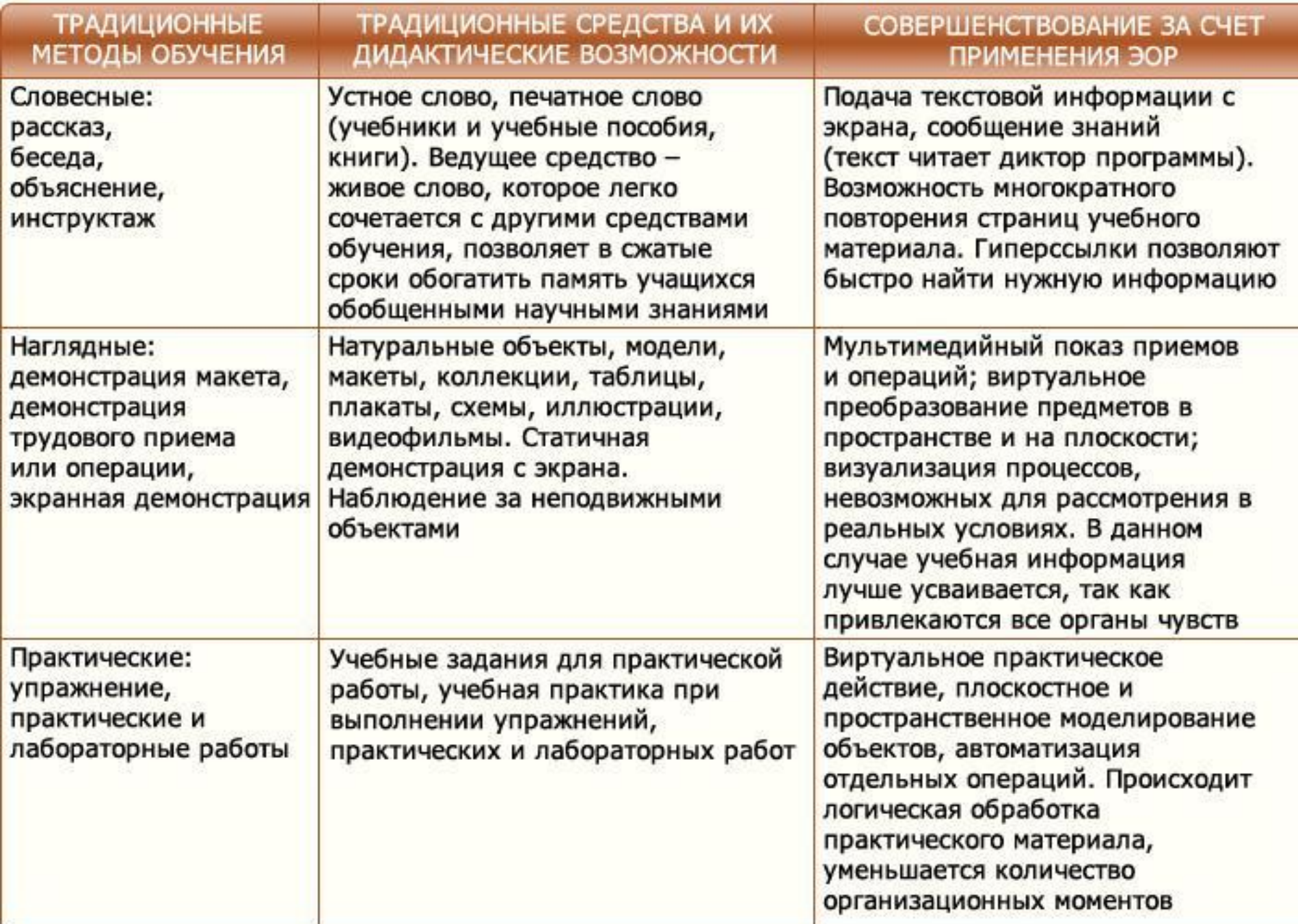

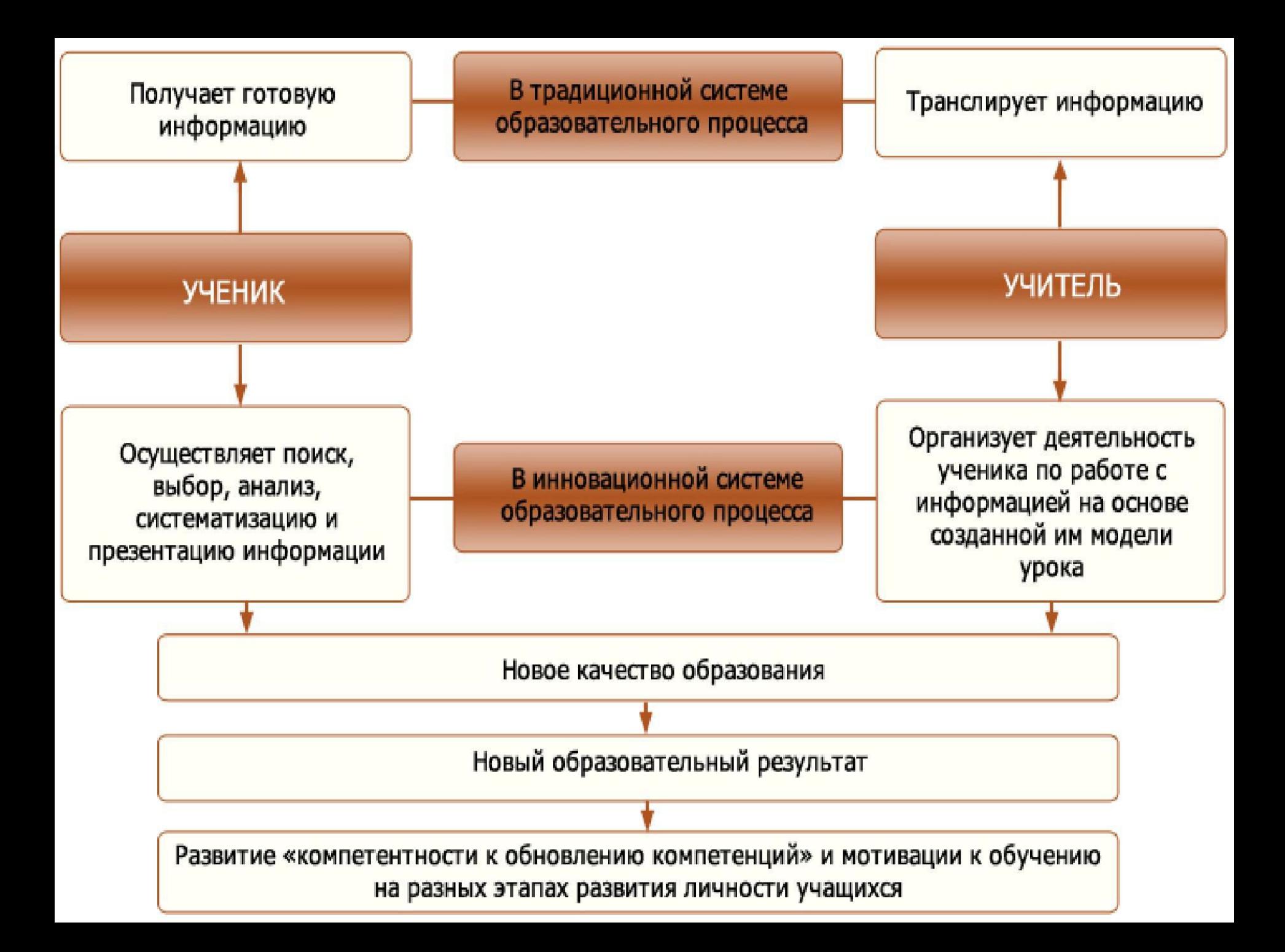

## **ПРЕИМУЩЕСТВА ИНФОРМАТИЗАЦИИ ОБРАЗОВАНИЯ**

# Для учителя **случателя Министрандски**

Наибольший эффект в следующих случаях: - во время проведения урока; - в проектной деятельности, при создании материалов к урокам; - при выступлении на собраниях, педсоветах и т. п.; - в процессе создания и передачи общешкольной информации;

- в процессе научной деятельности;

- при обмене опытом как **ВНУТРИ ШКОЛЫ, ТАК И МЕЖДУ** школами.

Наибольший эффект в следующих случаях: - для более глубокого восприятия учебного материала; - в проектной деятельности; - при создании **МУЛЬТИМЕДИЙНЫХ** сочинений; -в презентационной деятельности; - в локальной и глобальной Сети.

# **Наиболее типичными педагогическими ошибками являются:**

**-недостаточная методическая подготовленность учителя в части использования информационно-коммуникационных и мультимедийных технологий на конкретном уроке;**

**-неправильное определение их дидактической роли и места на уроках;**

**- несоответствие выразительных возможностей мультимедиа их дидактической значимости;**

**-бесплановость, случайность применения ИКТ;**

**- перегруженность урока демонстрациями (прослушиванием), превращение урока в зрительно-звуковую, литературномузыкальную композицию**.

**Проблемы информатизации образования**

подавление межличностного общения

снижения роли устной и письменной речи

усиление социального

**Неравенства** 

ослабление способностей к самостоятельному творческому мышлению

**• ОТСУТСТВИЕ ПРЯМОГО** исследования действительности

ПАССИВНОСТЬ УСВОЕНИЯ информации

**ОПАСНОСТЬ СНИЖЕНИЯ** 

социализации человека

## **Главная задача учителя**

 – освоить ИОС школы как пространство, в котором осуществляется профессиональная педагогическая деятельность,

 - вписать в ИОС свою собственную педагогическую деятельность, применяя, по мере необходимости, ее компоненты и вступая в информационно-профессиональное взаимодействие с коллегами, учащимися, администрацией, родителями.

Педагогическая профессиональная деятельность сопровождается созданием определенной продукции. Успешные авторские разработки (эффективность которых подтверждена экспертизой, участием в конкурсах, публикацией и т. п.) становятся компонентами индивидуального портфолио педагога и пополняют ресурсы ИОС.

### Продолжительность непрерывного применения технических средств обучения на уроках

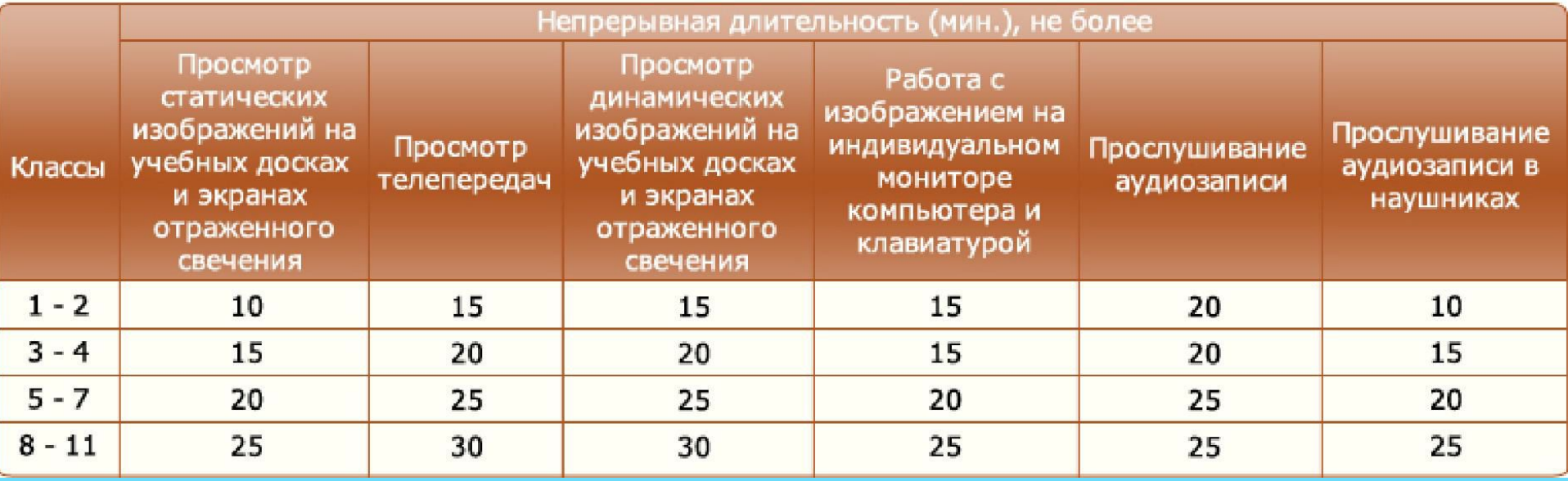

#### СООБЩЕСТВА В СЕТИ ИНТЕРНЕТ

#### Преимущества

Предоставление учащимся необычайно больших средств для достижения учебных целей

Возможность участия в различных видах сетевых сообществ в зависимости от целей (сообщества интересов, обмен знаниями, образовательные сообщества и т. д.)

Возможность организации форумов для проведения дискуссий по интересам

Общение происходит в формате текста

Возможность участия в сообществе многих людей из различных мест

Возможность анонимности

Возможность реальной встречи с наиболее интересными собеседниками

Свободный обмен мнениями идет напрямую между собеседниками

Параметры среды не регламентированы

#### Недостатки

Наличие определенной дискриминации

#### Отсутствие ограничений в высказываемых мнениях

Наличие возможности для немногих доминировать в дискуссиях

Необходимость доступа к компьютеру с выходом в Интернет

Общение отнимает определенное, иногда значительное время

Возможность потери контакта с реальностью

Возможность анонимности

Сетевые сообщества не контролируются, поэтому среди них есть опасные для здоровья и жизни детей

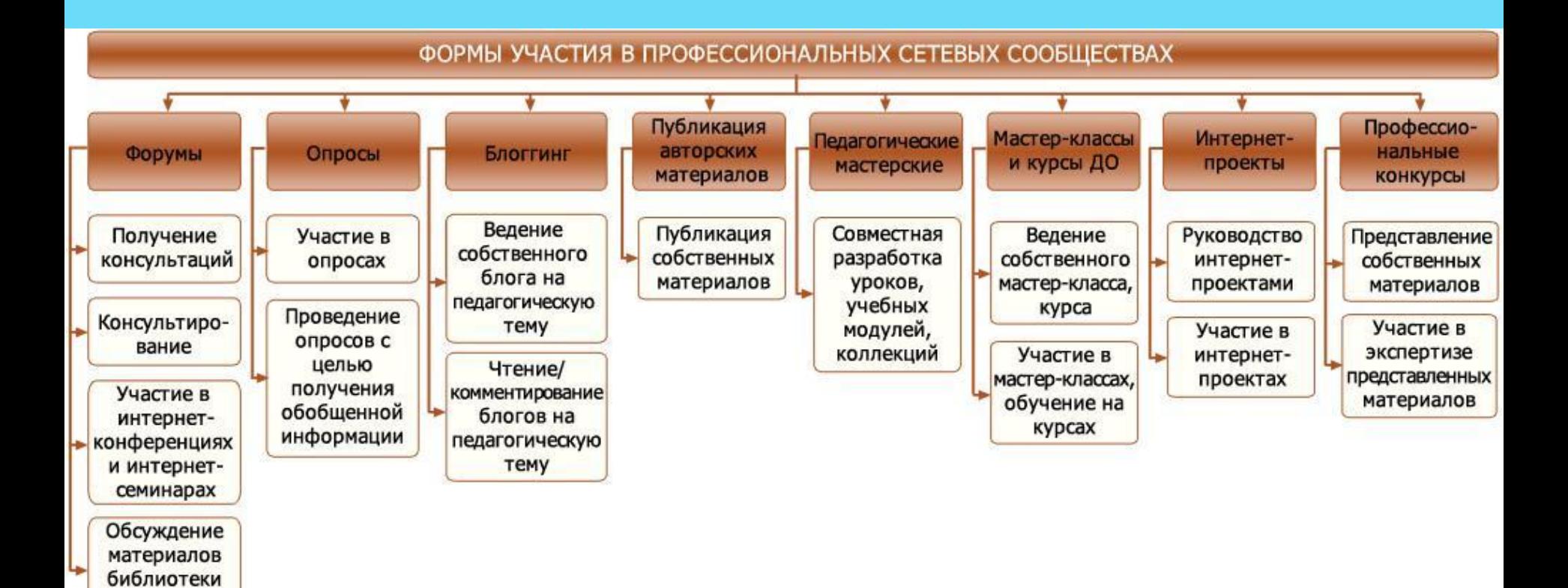

(медиатеки)

**Основные модели использования ИКТ в образовательном учреждении.**

**1. Уроки с компьютерным сопровождением – обычный урок в предметном кабинете, оборудованном одним компьютером с презентационными возможностями.**

**2. Уроки в специализированном компьютерном кабинете, которые проводятся с использованием обучающих и тестирующих программ, материалами Интернета по различным предметам.**

**3. Внеурочная и внеклассная работа учащихся с использованием персонального компьютера и мультимедийной техники.**

Схема комплектации ПК для создания конкретного АРМ

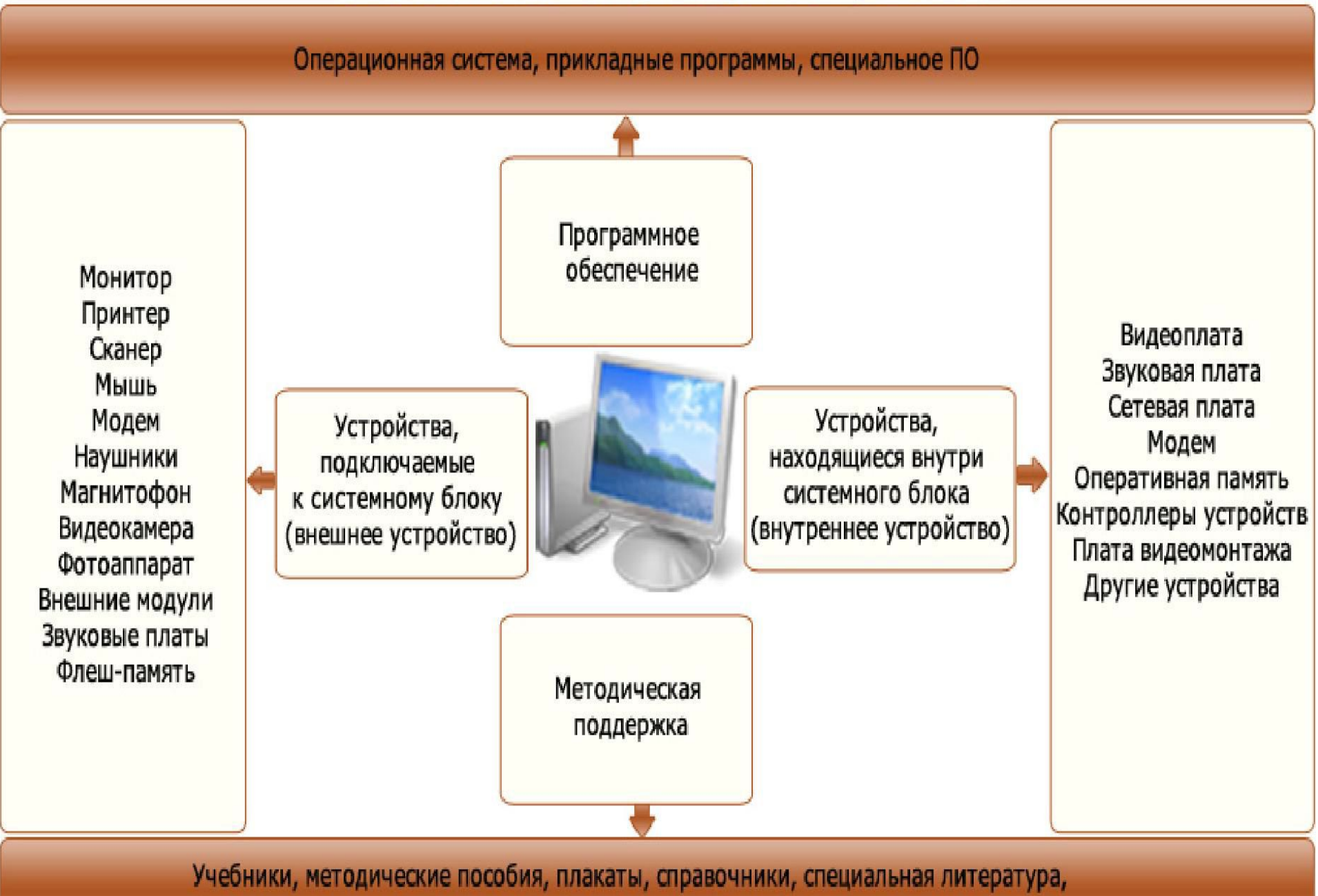

практические руководства и т.п.

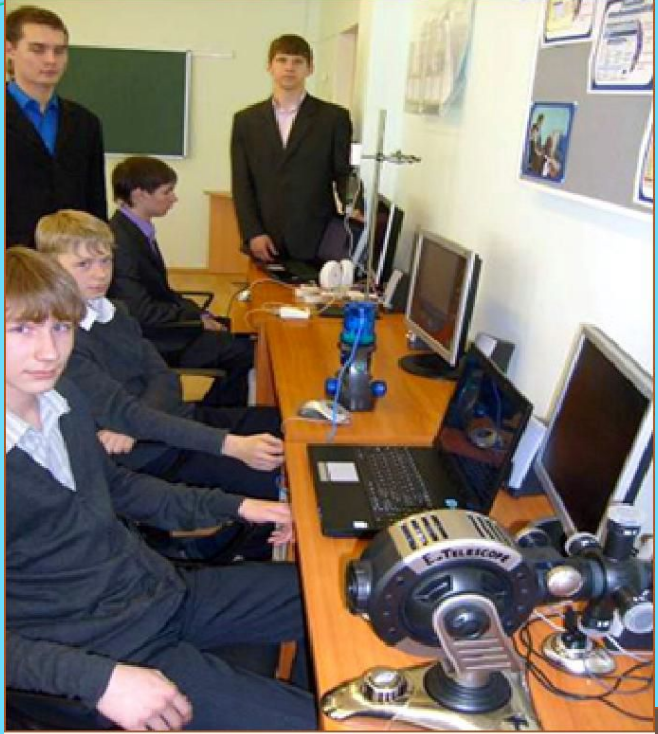

Цифровые исследовательские<br>лаборатории

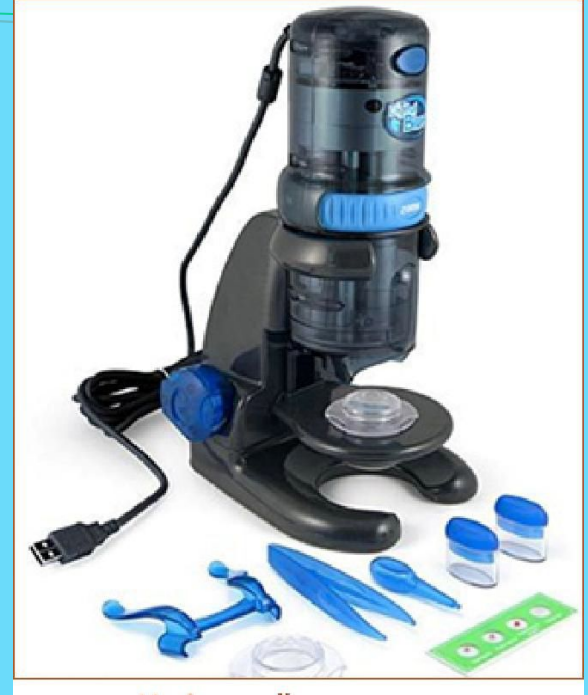

#### Цифровой микроскоп

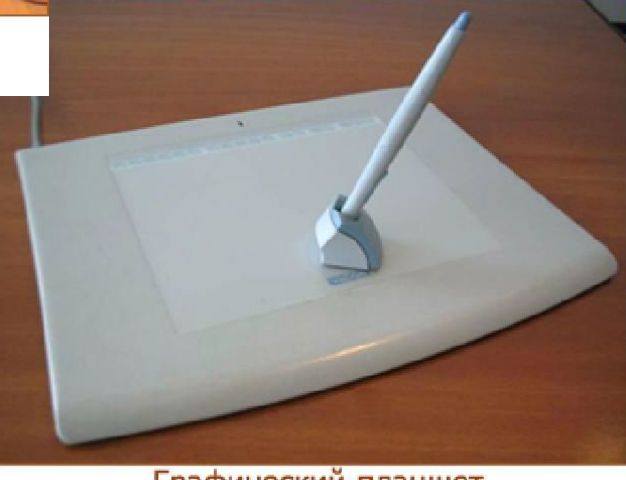

Графический планшет

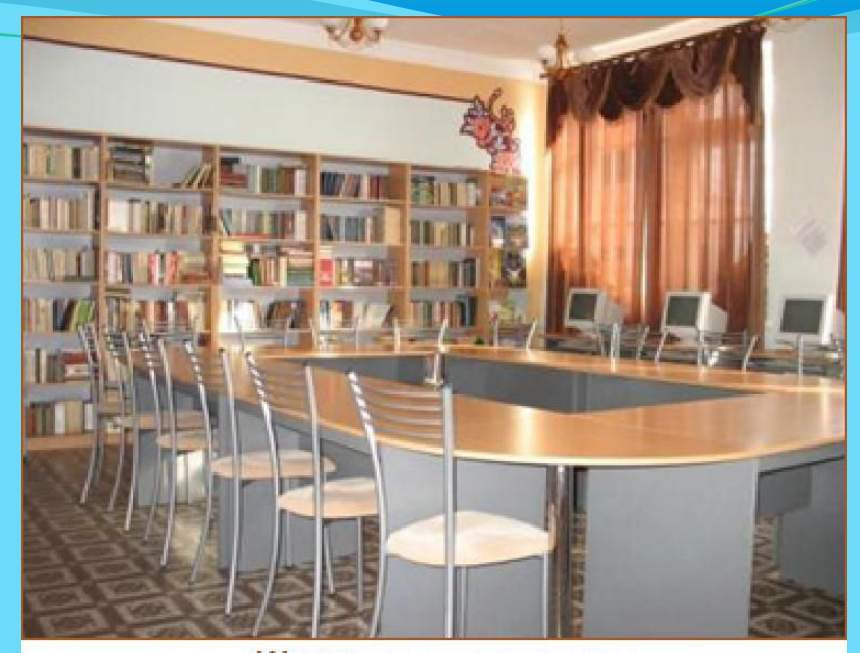

Школьная медиатека

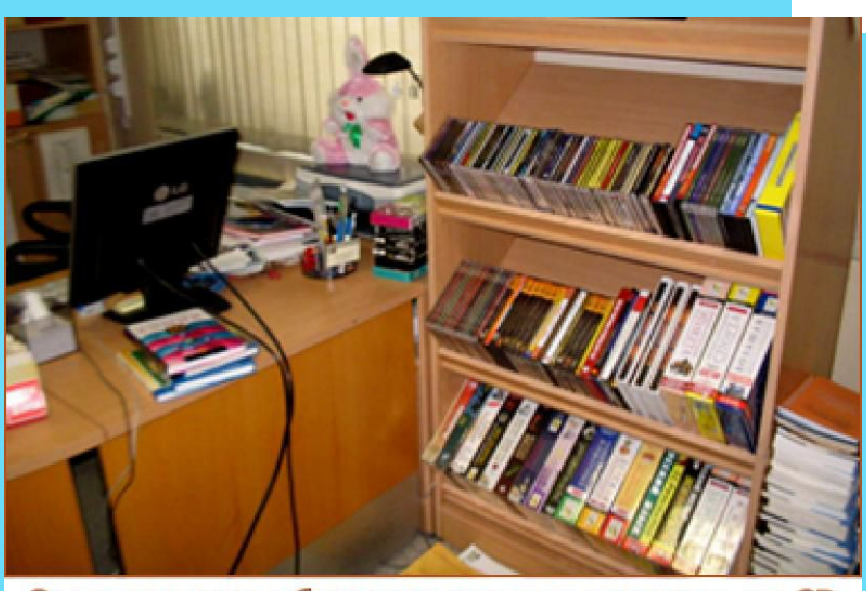

Электронные образовательные ресурсы на CD

#### Федеральные образовательные порталы, созданные в рамках ФЦП РЕОИС

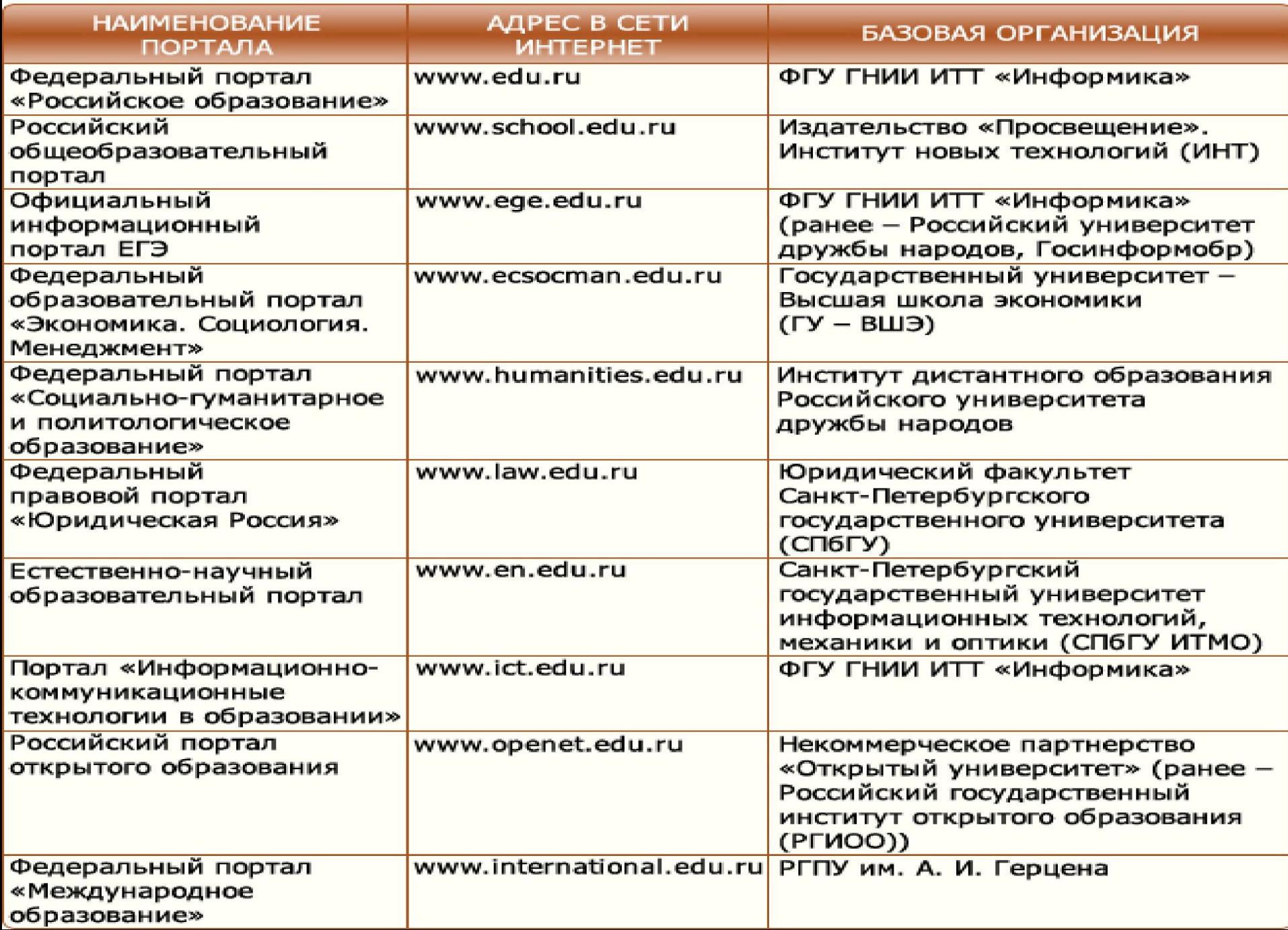

**Программные продукты**

**Система программ «1С:Образование 4.1. Школа 2.0»**

> **Программный комплекс «1С: ХроноГраф Школа 3.0 ПРОФ»**

**ПРОГРАММНЫЙ ПРОДУКТ КОМПАНИИ «ИРТЕХ». СИСТЕМА «NETSCHOOL» «Дневник.ру»**

**ПРОДУКТ КОМПАНИИ «ИНИС-СОФТ». СЕТЕВОЙ ПРОГРАММНО-ТЕХНОЛОГИЧЕСКИЙ КОМПЛЕКС «ПАРАГРАФ: УЧЕБНОЕ ЗАВЕДЕНИЕ XXI»**

**ЭЛЕКТРОННЫЙ ЖУРНАЛ**

**ПРОДУКТ КОМПАНИИ «КИРИЛЛ И МЕФОДИЙ». ИНФОРМАЦИОННЫЙ ИНТЕГРИРОВАННЫЙ ПРОДУКТ «КМ-ШКОЛА»**

**Программный комплекс «3Т: ХроноГраф Журнал»**

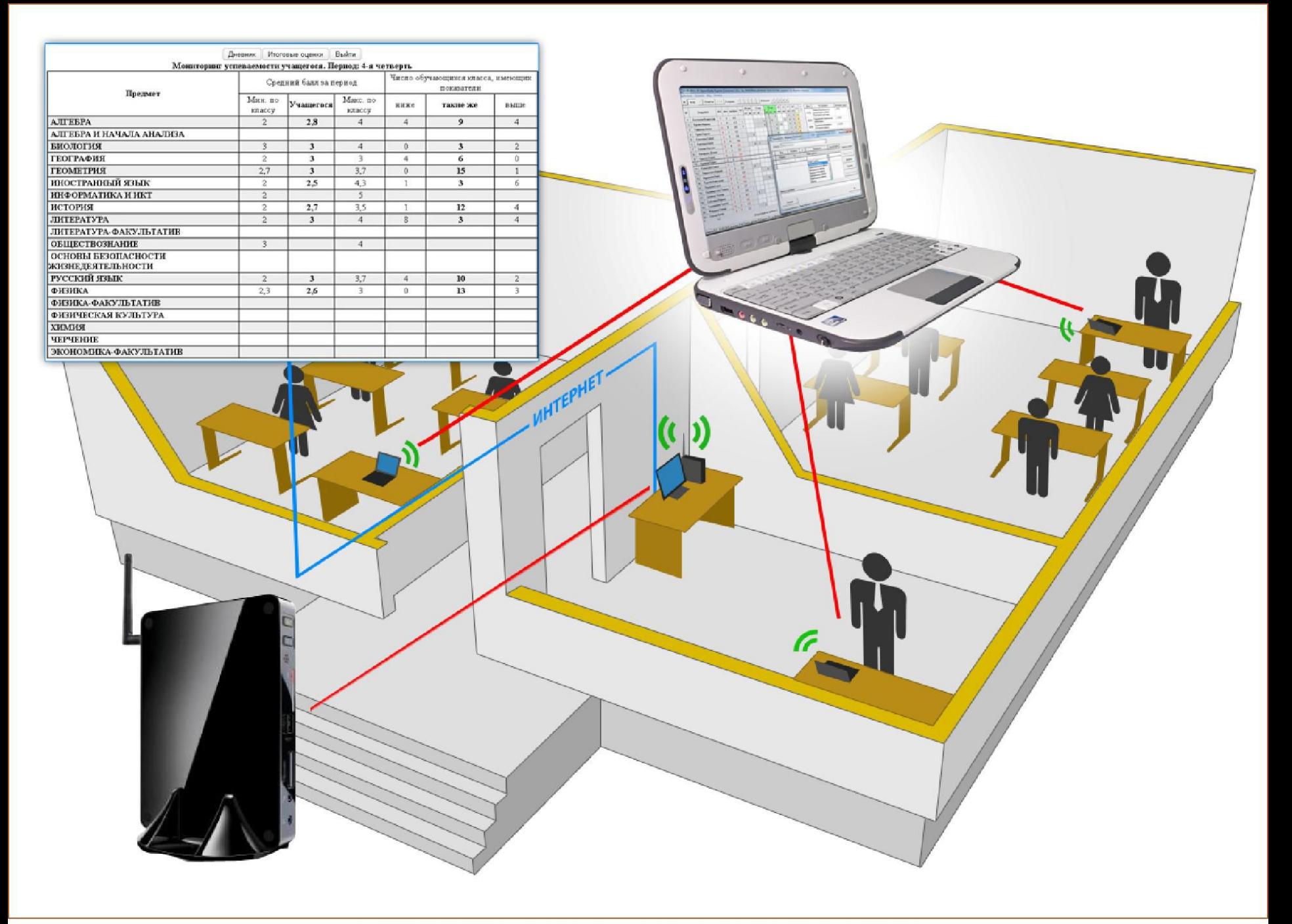

Федеральный центр информационно-образовательных ресурсов **(**http://fcior.edu.ru);

**Базовые федеральные образовательные порталы:** Федеральный портал «Российское образование» http://www.edu.ru;

Единая коллекция цифровых образовательных ресурсов **(**http://http://schoolhttp://school-http://schoo портал http://www.school.edu.ru; l-collectionhttp://school-collection.edu.ru). Российский общеобразовательный

Портал информационной поддержки Единого государственного экзамена http://ege.edu.ru;

Федеральный портал «Информационнокоммуникационные технологии в образовании» http://www.ict.edu.ru;

Российский портал открытого образования http://www.openet.edu.ru.

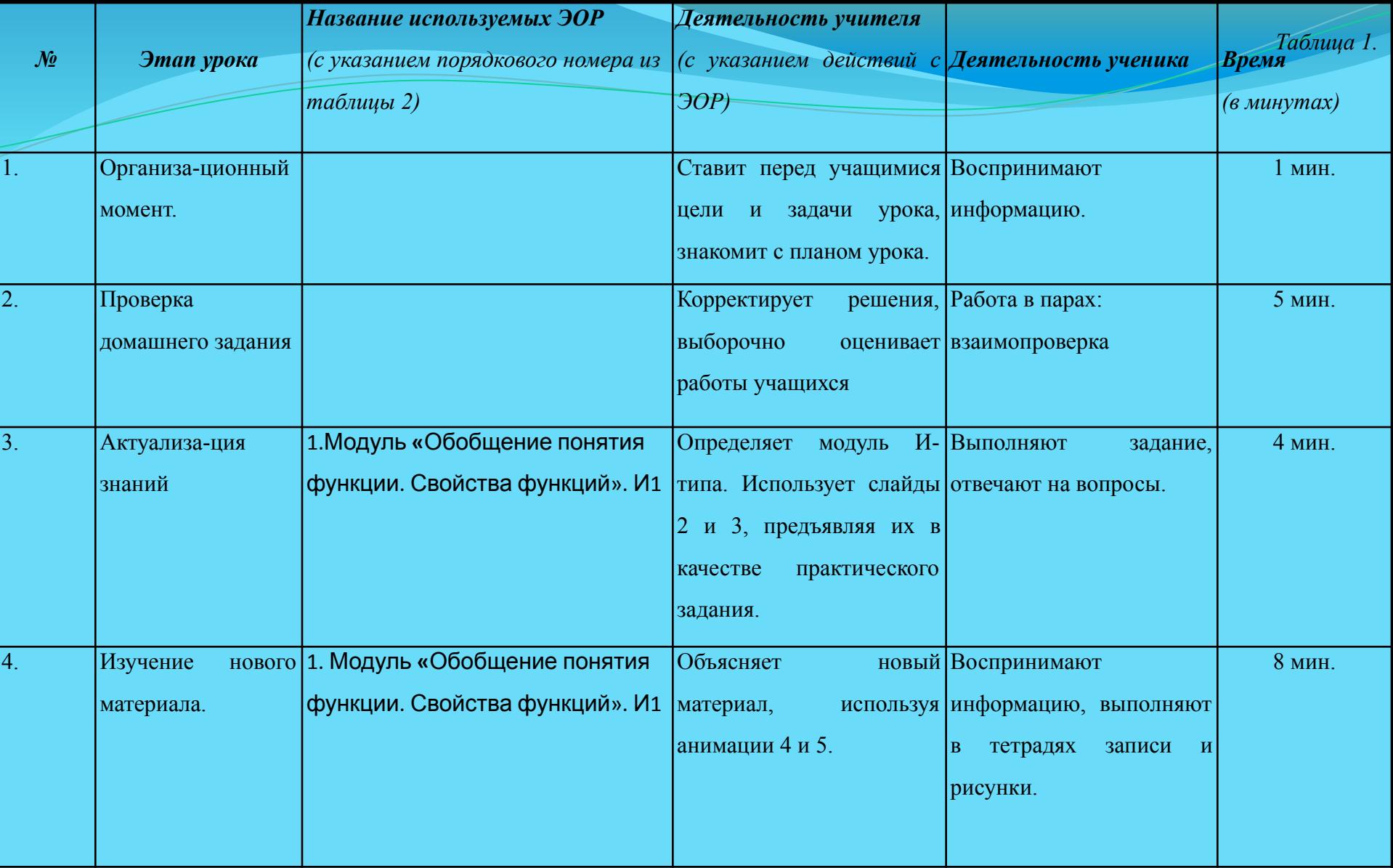

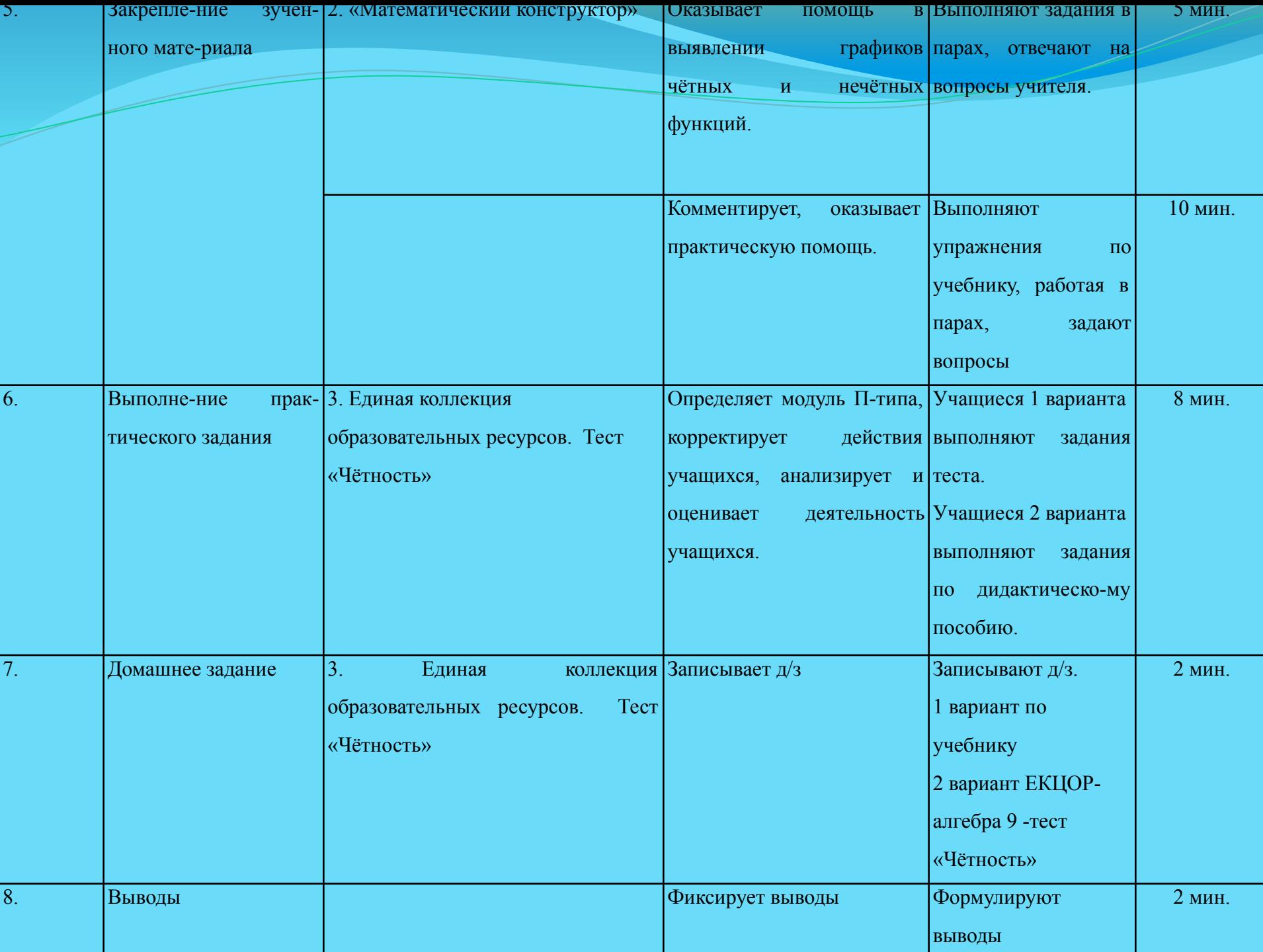

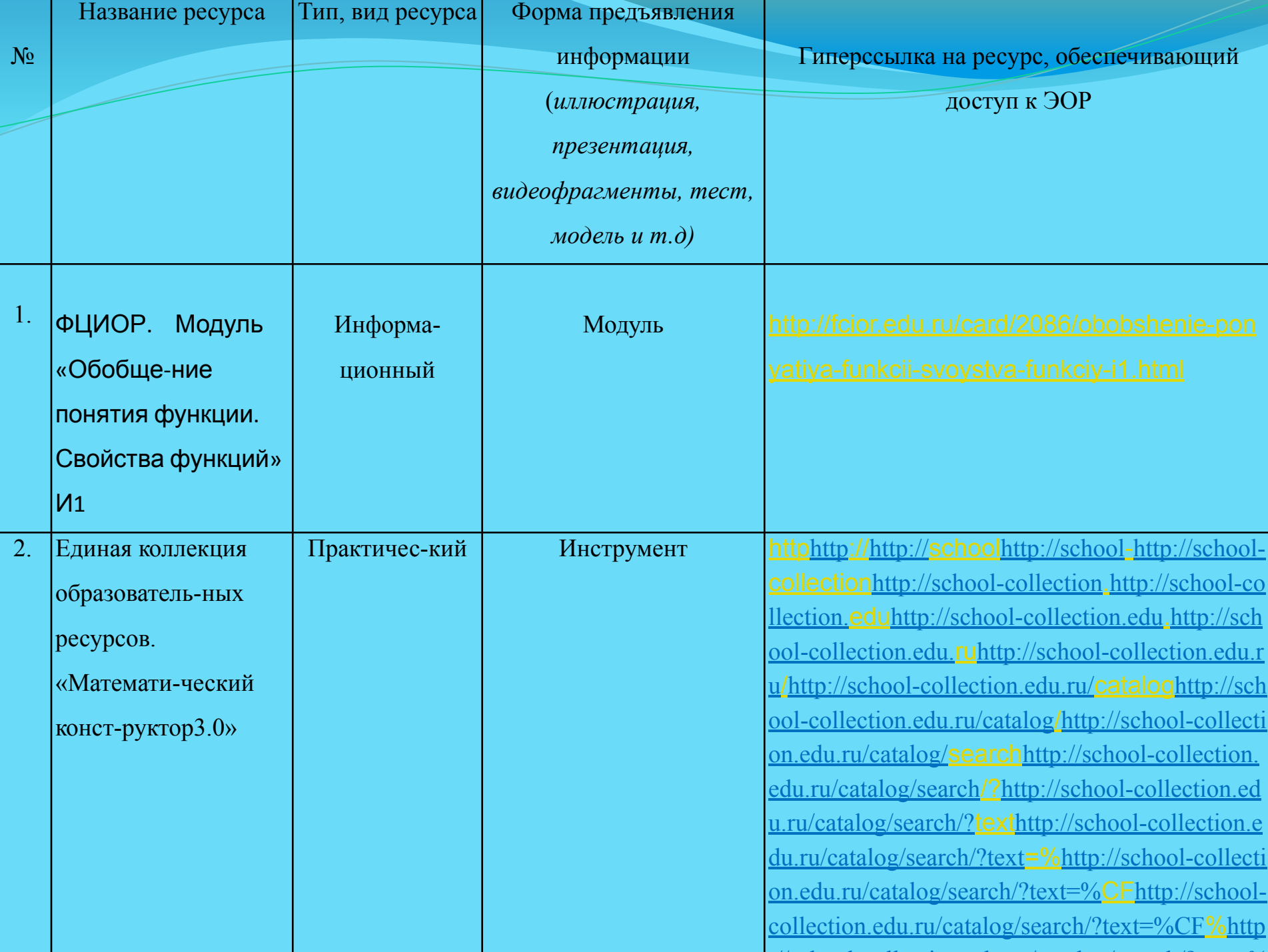

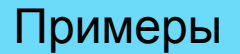

Объяснение, как складывать или вычитать десятичные дроби

### Опрос

### Прилагательное, 5 клас с

#### Степени сравнения прилагательных

### По астрономии

Математика, начальные классы

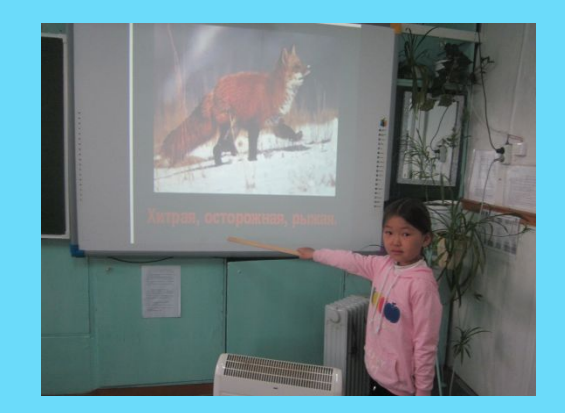

**ЭОР** – электронные образовательные ресурсы – совокупность средств программного, информационного, технического и организационного обеспечения, электронных изданий, размещаемых на машиночитаемых носителях и/или в сети.

**ЦОР** – цифровые образовательные ресурсы – представленные в цифровой форме фотографии, видеофрагменты, статические и динамические модели, объекты виртуальной реальности и интерактивного моделирования, картографические материалы, звукозаписи, символьные объекты и деловая графика, текстовые документы и иные учебные материалы

**ОМС –** открытые образовательные модульные мультимедиа системы, объединяющие электронные учебные модули трех типов: информационные (И), практические (П) и контрольные (К).

**ИОС** – информационная образовательная среда школы

**Рекомендации для учителей**

**Федеральный центр информационно-образовательных ресурсов (http://fcior.edu.ru);**

**Единая коллекция цифровых образовательных ресурсов (http://http://schoolhttp://school-http://s chool-collectionhttp://school-collection. edu.ru).**

**Учебный центр «Резольвента», Москва, СВАО**